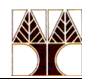

## **Εργαστήριο 8 Ασκήσεις: Files and Directories in C**

```
#include <stdio.h> // NULL
#include <sys/types.h>
#include <dirent.h> // opendir, readdir, closedir
#include <unistd.h> // chdir
#include <sys/stat.h> // lstat
#include <stdlib.h> // exit
#include <string.h> // strcmp
// function prototype
void printdir(char *, int);
int main(int argc, char *argv[])
{
   if(argc != 2) {
     printf("./lsdir <directory>\n");
      ext(-1);
    }
   printf("Directory scan of %s:\n", argv[1]);
    printdir(argv[1], 0);
    printf("done.\n");
    return 0;
}
void printdir(char *dir, int indent) 
{
    DIR *dp;
    struct dirent *entry;
    struct stat statbuf;
   if((dp = opendir(dir)) == NULL) {
           perror(dir); return;
    }
    chdir(dir); // change directory
   while((entry = readdir(dp)) != NULL) {
      lstat(entry->d_name, &statbuf);
      if (S_ISDIR(statbuf.st_mode)) {
            \sqrt{2} Found a directory, but ignore . and .. */
            if(strcmp(".",entry->d_name) == 0 || strcmp("..",entry->d_name)
= 0)continue;
            printf("%*s%s/\n",indent,"",entry->d_name);
            /* Recurse using a new indent offset x/
            printdir(entry->d_name,indent+4);
      }
       else 
            printf("%*s%s\n",indent,"",entry->d_name);
    }
    chdir("..");
    closedir(dp);
}
```